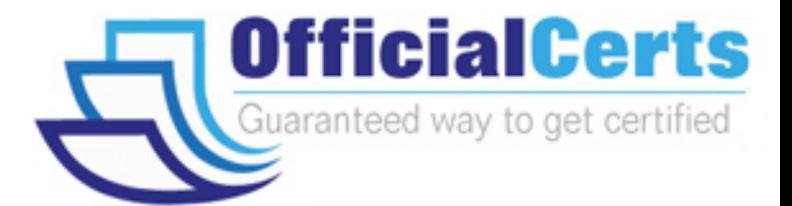

# **70-686**

**Microsoft** Pro: Windows 7, Enterprise Desktop Administrator

OfficialCerts.com is a reputable IT certification examination guide, study guides and audio exam provider. We ensure that you pass your 70-686 exam in first attempt and also get high scores to acquire Microsoft certification.

If you use OfficialCerts 70-686 Certification questions and answers, you will experience actual 70-686 exam questions/answers. We know exactly what is needed and have all the exam preparation material required to pass the exam. Our Microsoft exam prep covers over 95% of the questions and answers that may be appeared in your 70-686 exam. Every point from pass4sure 70-686 PDF, 70-686 review will help you take Microsoft 70-686 exam much easier and become Microsoft certified.

Here's what you can expect from the OfficialCerts Microsoft 70-686 course:

- \* Up-to-Date Microsoft 70-686 questions as experienced in the real exam.
- \* 100% correct Microsoft 70-686 answers you simply can't find in other 70-686 courses.
- \* All of our tests are easy to download. Your file will be saved as a 70-686 PDF.
- \* Microsoft 70-686 brain dump free content featuring the real 70-686 test questions.

Microsoft 70-686 certification exam is of core importance both in your Professional life and Microsoft certification path. With Microsoft certification you can get a good job easily in the market and get on your path for success. Professionals who passed Microsoft 70-686 exam training are an absolute favorite in the industry. You will pass Microsoft 70-686 certification test and career opportunities will be open for you.

http://www.officialcerts.com/exams.asp?examcode=70-686

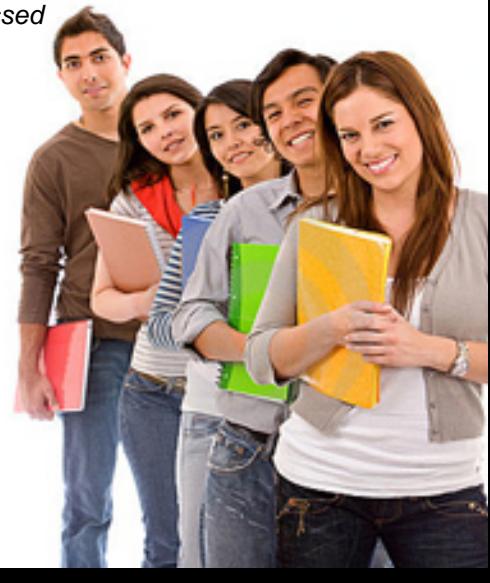

#### **QUESTION:** 1

You are planning to upgrade Internet Explorer. You have the following requirements: Create a report that identifies which computers are successfully upgraded. Do not install additional software on the client computers. You need to design a deployment method that meets the requirements. What should you do?

- A. Use Windows Server Update Services (WSUS).
- B. Use Internet Explorer Administration Kit (IEAK) and Group Policy.
- C. Use Microsoft System Center Configuration Manager.
- D. Use Microsoft System Center Essentials.

#### **Answer:** A

#### **QUESTION:** 2

Your company has a single Active Directory Domain Services (AD DS) domain with Windows Server 2008 R2 member servers and 1,000 Windows 7 client computers. You are designing the deployment of a custom application. You have the following requirements: The application must be available to only users who need it. Minimize network traffic during deployment. You need to design a deployment strategy that meets the requirements. Which deployment method should you use?

- A. Microsoft Application Virtualization (App-V)
- B. Microsoft System Center Configuration Manager 2007
- C. RemoteApp and Desktop Connections
- D. software installation in Group Policy

#### **Answer:** C

#### **QUESTION:** 3

Your network consists of an Active Directory Domain Services (AD DS) forest with 1,000 client computers that run Windows XP. Nine hundred of the computers are on the local area network. One hundred computers are portable computers that connect to the main office only once every few months. You are planning to deploy Windows 7. You need to generate a report of the software that is installed on all client computers. You need this information as soon as possible. What should you use?

- A. Microsoft System Center Data Protection Manager
- B. Microsoft Desktop Optimization Pack
- C. Microsoft System Center Essentials
- D. Microsoft System Center Operations Manager

#### **Answer:** B

#### **QUESTION:** 4

Your network has client computers that run Windows Vista. You are planning to deploy Windows 7. You need to detect and analyze the compatibility of an application that requires elevated privileges. What should you do?

A. Use the Standard User Analyzer (SUA) Wizard.

- B. Run a virtual version of the Setup Analysis Tool (SAT).
- C. Use the Standard User Analyzer (SUA) tool.
- D. Run a stand-alone version of the Setup Analysis Tool (SAT).

#### **Answer:** C

#### **QUESTION:** 5

Your companys network has client computers that run Windows 7. Multiple users share the computers in the shipping department. These computers reside in the Shipping Computers organizational unit (OU). The company wants to deploy a new application. The application is not packaged. You have the following requirements: Deploy the application to all computers in the shipping department. Perform the deployment from a central location. You need to plan the software deployment process to meet the requirements. Which two actions should you include in the process? (Each correct answer presents part of the solution. Choose two.)

A. Using Microsoft System Center Configuration Manager, create a collection that contains the shipping department computers, and assign the package to the collection.

B. Create a package by using Microsoft System Center Configuration Manager.

C. Create a Group Policy object (GPO) and add a software installation policy under the Computer Configuration container.

D. In the Group Policy Management Console, link the software installation policy to the Shipping Computers OU.

E. Using Microsoft System Center Configuration Manager, create a collection that contains the shipping department users, and assign the package to the collection.

**Answer:** A, B

#### **QUESTION:** 6

Your network has client computers that run Windows XP. All users access a custom line-of- business application. The line-of-business application is not compatible with Windows 7. You are planning to deploy Windows 7. You have the following

requirements: The application must run on all client computers. The application executable must reside on each client computer. You need to manage application compatibility to meet the requirements. What should you do?

- A. Install the application on a Remote Desktop Services server.
- B. Install a shim for the application on each client computer.
- C. Virtualize the application by using Microsoft Application Virtualization (App-V).
- D. Install the Windows Compatibility Evaluator on each client computer.

#### **Answer:** B

#### **QUESTION:** 7

Your company has 1,000 client computers that run Windows XP Professional x64. You are planning to deploy Windows 7 Enterprise x64. The company uses an application that is incompatible with Windows 7 Enterprise x64. You have the following requirements: Provide all users with access to the application. Deploy and manage the application by using a centralized solution. You need to design a solution that meets the requirements. What should you do?

A. Install the application on all client computers by using Group Policy, and then use the Compatibility tab.

B. Install the Microsoft Application Virtualization (App-V) client on each client computer, and run the application in offline mode.

C. Install the Microsoft Enterprise Desktop Virtualization (MED-V) package on each client computer.

D. Install the Microsoft Application Virtualization (App-V) client on each client computer, and stream the application by using App-V.

#### **Answer:** C

#### **QUESTION:** 8

Your company has 1,000 Windows XP computers. You plan to migrate these computers to Windows 7. You need to detect compatibility issues that can occur during the installation and configuration process for a specific application. Which tool should you use?

- A. Windows Compatibility Evaluator
- B. Setup Analysis Tool
- C. Inventory Collector
- D. Update Compatibility Evaluator

#### **Answer:** B

#### **QUESTION:** 9

Your companys network has client computers that run Windows 7. Multiple users share the computers in the shipping department. These computers reside in the Shipping Computers organizational unit (OU). The network design is shown in the following diagram.

contoso.com

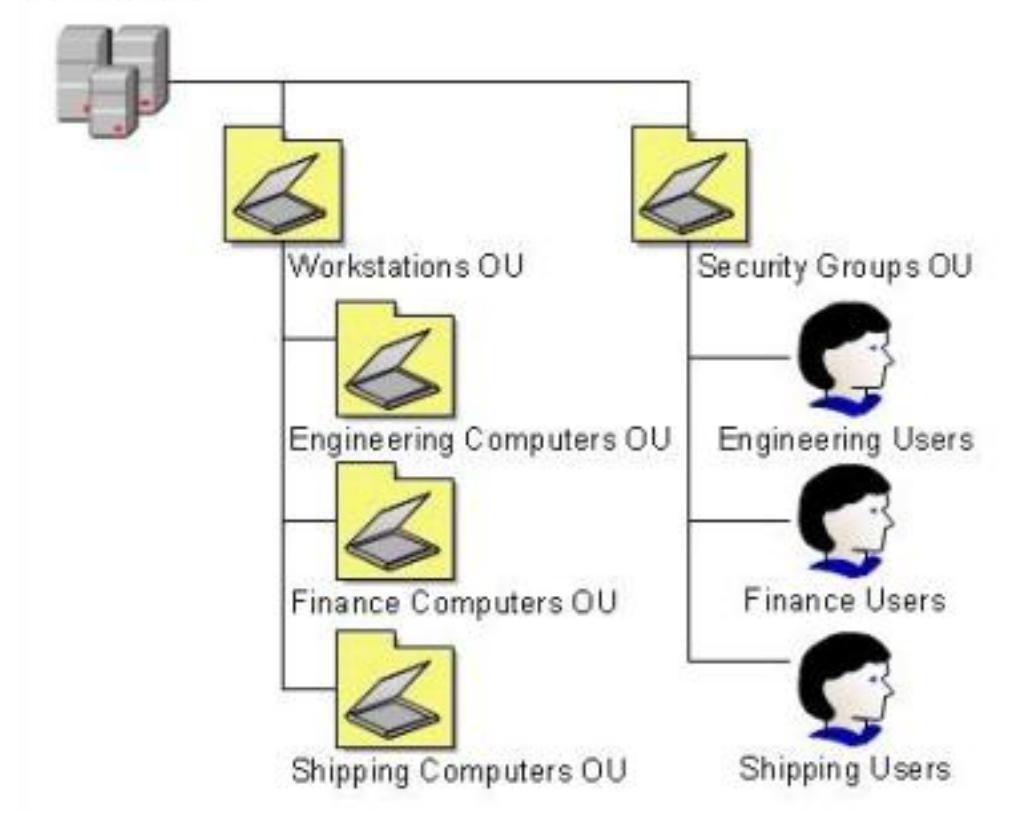

You are planning to deploy an application. The application is packaged as a Microsoft Windows Installer package (MSI). You need to deploy the application only to computers in the shipping department. Which two actions should you perform? (Each correct answer presents part of the solution. Choose two.)

A. Link the software installation policy to the Workstations OU.

B. Link the software installation policy to the Shipping Computers OU.

C. Create a new Group Policy object (GPO) and add a software installation policy under the User Configuration container.

D. Create a new Group Policy object (GPO) and add a software installation policy under the Computer Configuration container.

## *PASSESURE*

### Officialcerts.com

### **OfficialCerts.com Certification Exam Full Version Features;**

- Verified answers researched by industry experts.
- Exams **updated** on regular basis.
- Questions, Answers are downloadable in **PDF** format.
- **No authorization** code required to open exam.
- **Portable** anywhere.
- 100% success *Guarantee*.
- Fast, helpful support 24x7.

View list of All exams we offer; http://www.officialcerts[.com/allexams.asp](http://www.officialcerts.com/allexams.asp)

To contact our Support; http://www.[officialcerts](http://www.officialcerts.com/support.asp).com/support.asp

View FAQs http://www.[officialcerts](http://www.officialcerts.com/faq.asp).com/faq.asp

Download All Exams Samples http://www.officialcerts[.com/samples.asp](http://www.officialcerts.com/samples.asp)

To purchase Full Version and updated exam; http://www.[officialcerts](http://www.officialcerts.com/allexams.asp).com/allexams.asp

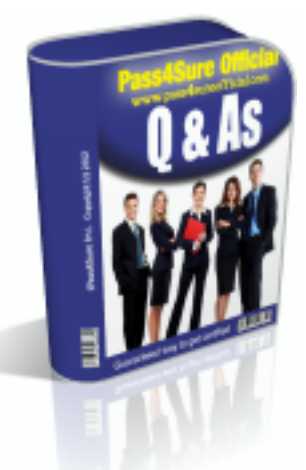

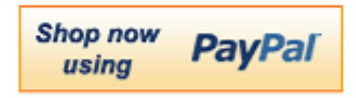

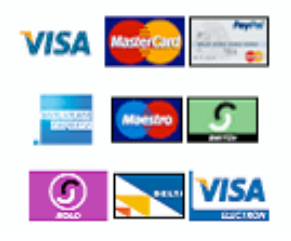

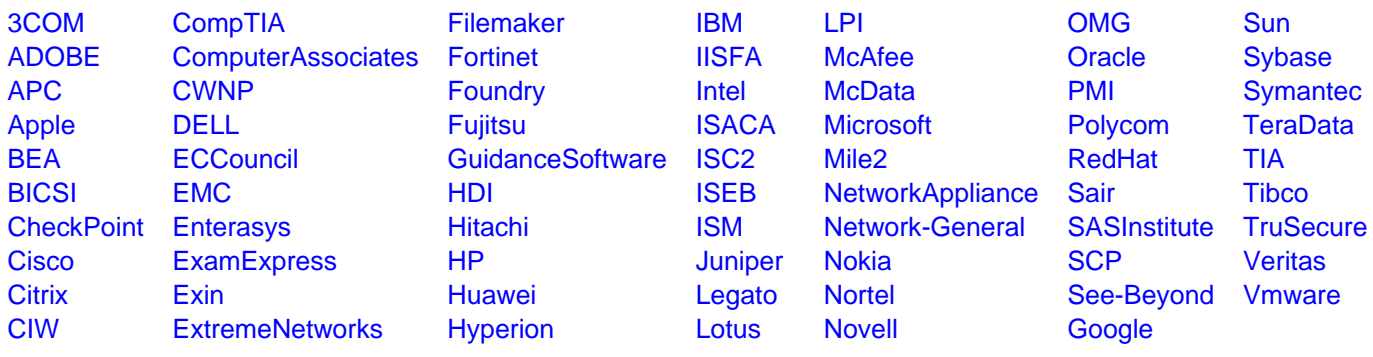

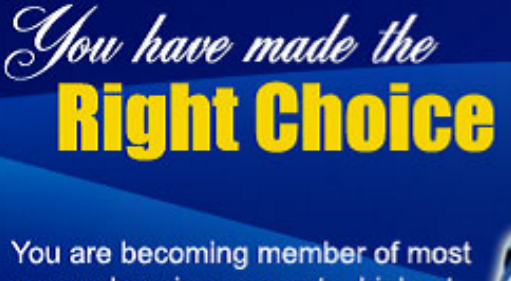

comprehensive, accurate, highest quality and lowest cost certification resource in the world.

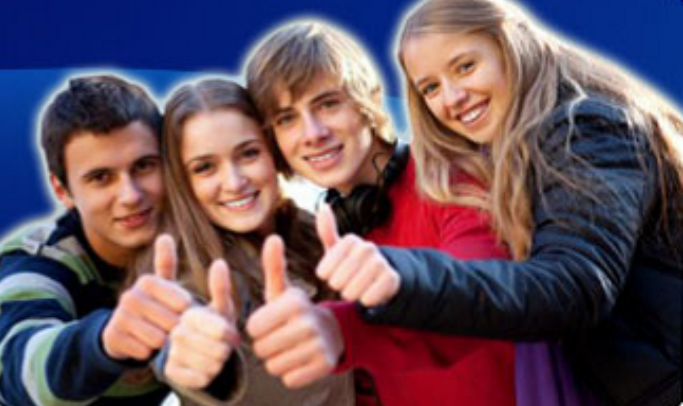

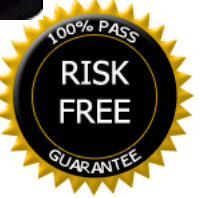